## *Marbles on Pastelmat*

*All material © Kay Witt. All rights reserved. No part of this material may be reproduced in any form by any means without prior written permission of the author*

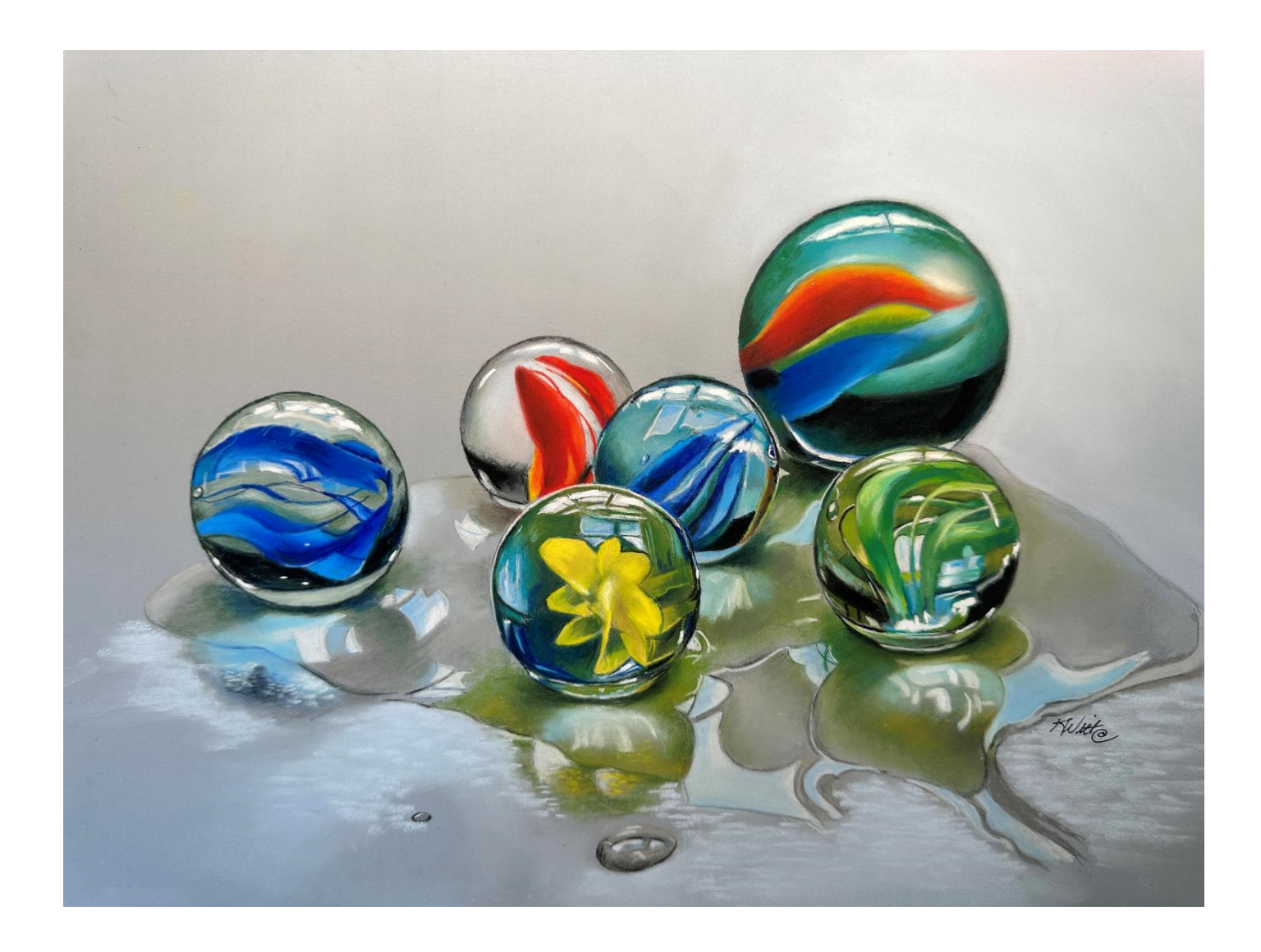

# MARBLE COLOR LIST

12 x 16 Light Blue Pastelmat

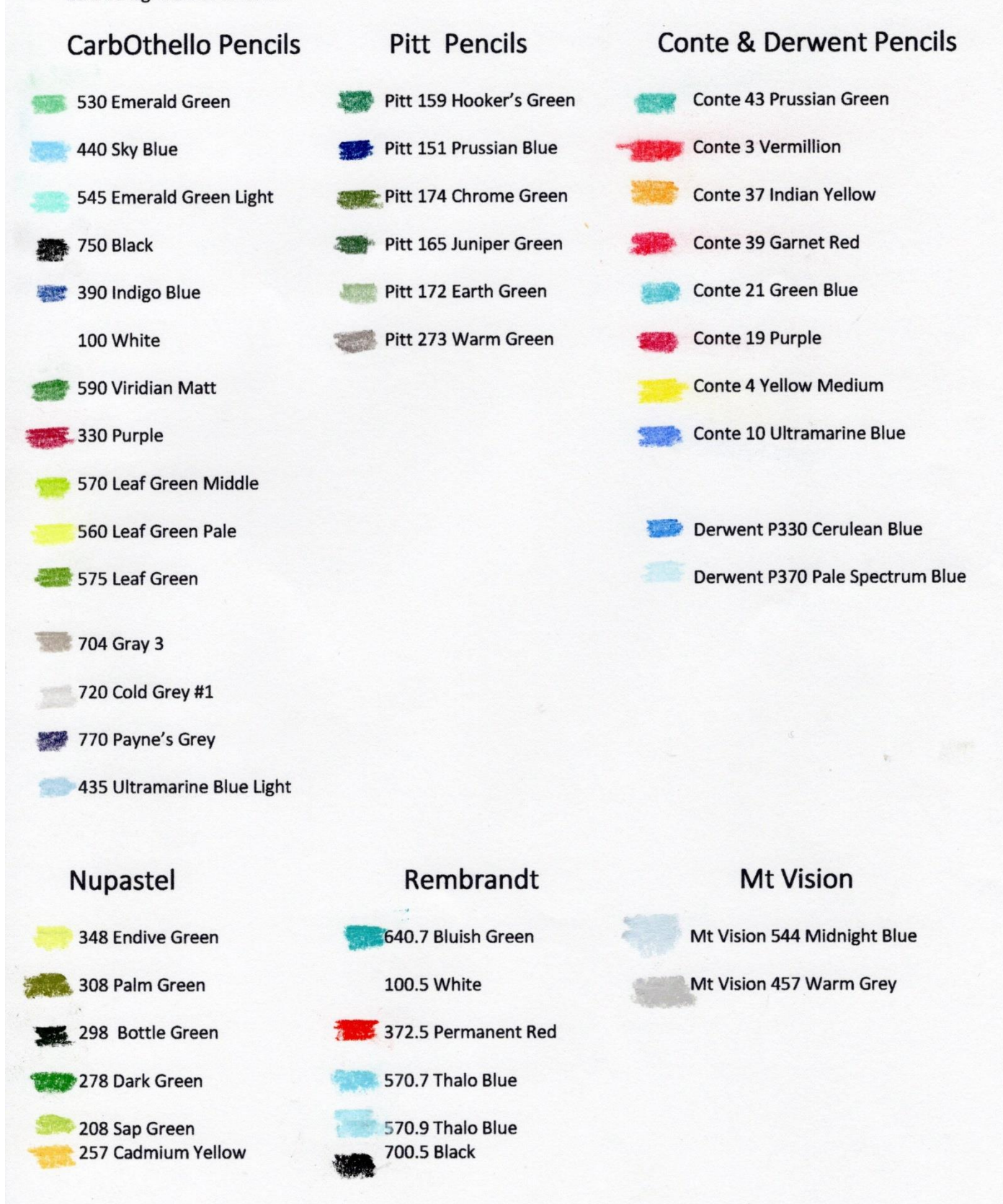

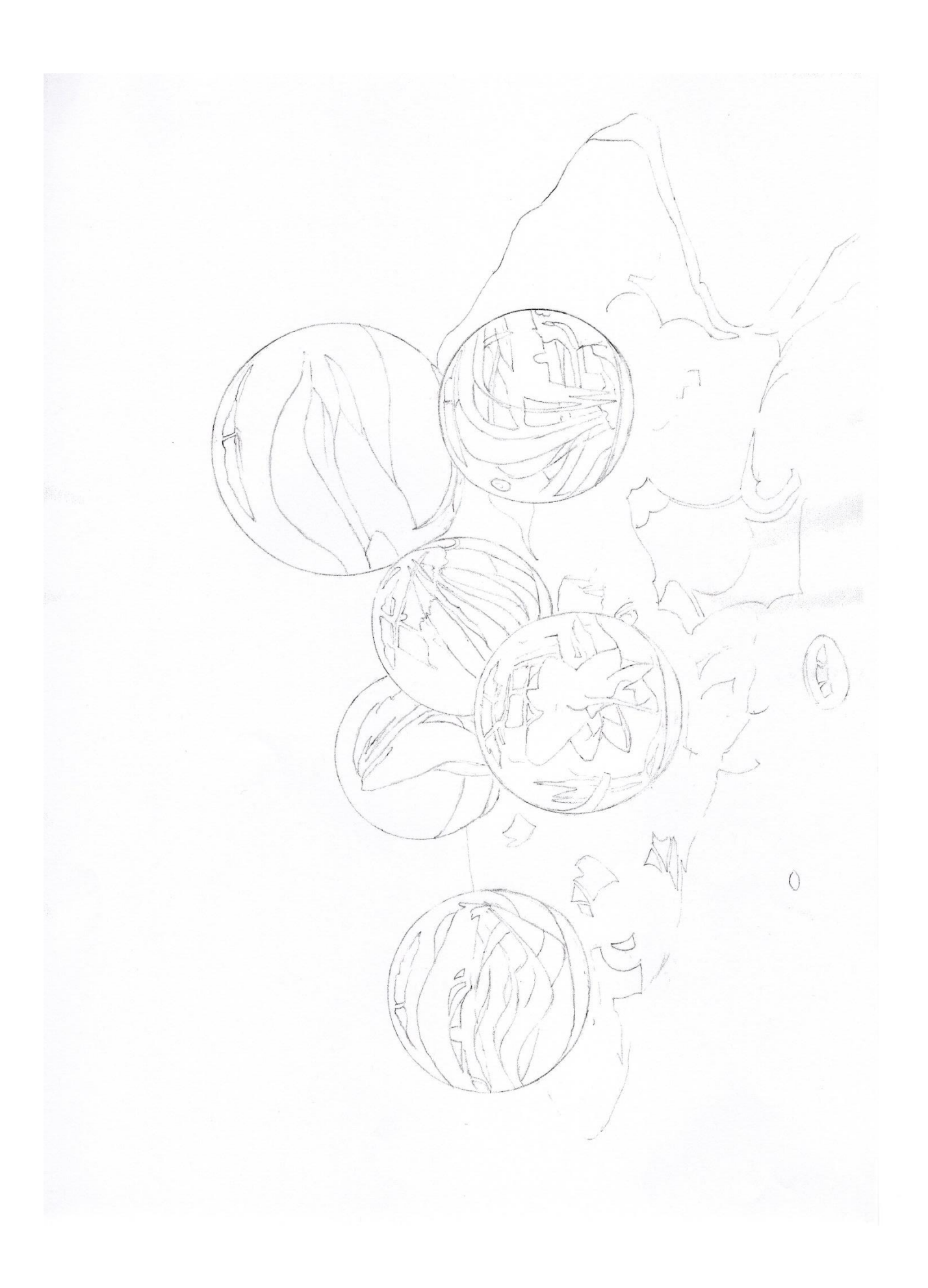

### Glass Marbles on Pastelmat

#### Blue Green Shooter

Outline the largest marble with **Pitt Pastel Pencil 159 (Hooker's Green)** and fill in the marble with **640.7R (Bluish Green)**. Blend with a small blender till evenly colored.

Using **Conte 43 (Prussian Green),** add color inward from the outside edge of the top third of the marble (over the first stripe). Use **CO 530 (Emerald Green)** to blend a lighter green shade into the band moving toward the center of the stripe. Next add a blue with **CO 440 (Sky Blue)** working on the bottom edge of the stripe. To brighten add **CO 545 (Emerald Green Light)** over the blue area in the center. Finish by adding **CO 530 (Emerald Green)** as you move to the right side and finish with **Conte 43 (Prussian Green)**. Darken the outside edges with **CO 750 (Black)** or **CO 390 (Indigo Blue)** and **Pitt** 

**159 (Hooker's Green)**. Use **CO 100 (White)** to lighten the bottom right edge of the stripe.

Color in the top highlight with **CO 100 (White)** and use a soft **100.5R (White)** over top to brighten.

Color around the bands of the marble with **CO 590 (Viridian Matt)** and **Conte 43 (Prussian Green)**. Add blue with **CO 440 (Sky Blue)** and lighten with **CO 545 (Emerald Green Light).** Darken around the right outside edge with **Pitt 159 (Hooker's Green)**.

#### **Red Band**

Outline the red band with **Conte 3 (Vermillion).** Then fill in the red band with **372.5R (Permanent Red).** Blend well. Use **CO 330 (Purple)** to darken the red at

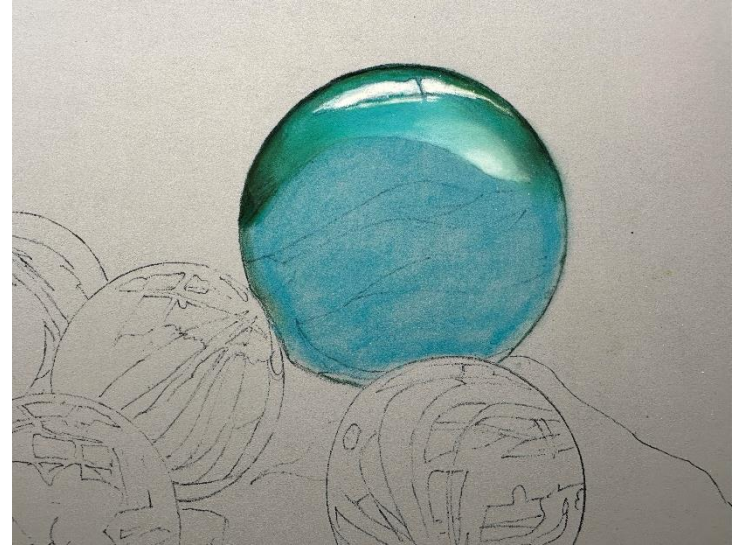

the bottom. Use **Conte 37 (Indian Yellow)** to add orange on the top right half of the red band and blend in to make orange. Intensify the red with **Conte 39 (Garnet Red).** Darken the outer left edge with **CO 750 (Black).**

#### **Green Band**

Use **CO 570 (Leaf Green Middle)** for the light value at the top edge. Lightening further with **NP 348 (Endive) or CO 560 (Leaf Green Pale)**. For the middle value, use **NP 308 (Palm Green)** or **CO 575 (Leaf Green)**. Use **Conte 37 (Indian Yellow)** along the top edge to change the color to yellow green. Darken the bottom edge with **CO 590 (Viridian Matt)** or **CO 750 (Black).**

Color the dark spot on the far left side with **Pitt 151 (Prussian Blue)** and darken with **CO 750 (Black)** if needed.

Add some lights to the area over the red band with **570.7R (Thalo Blue)** and

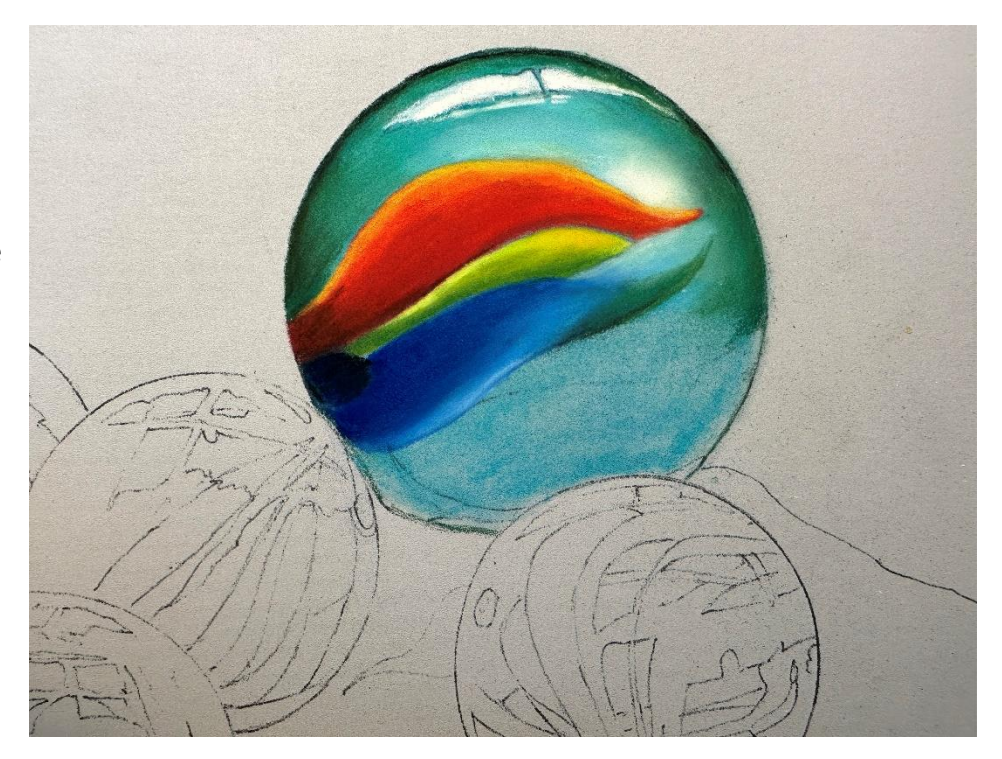

blend with small blender. Add a small amount of **570.9R (Thalo Blue)** to lighten further.

#### **Blue Band**

Base coat the area with **Pitt 151 (Prussian Blue)** and follow with **Derwent P330 (Cerulean Blue)** and add a light layer at the bottom with **570.7R (Thalo Blue).**

Blend with small blender or finger blend. Use **CO 590 (Viridian Matt)** to add the darker green tip of the stripe. Use **CO 440 (Sky Blue)** to blend the area between the blue and red band.

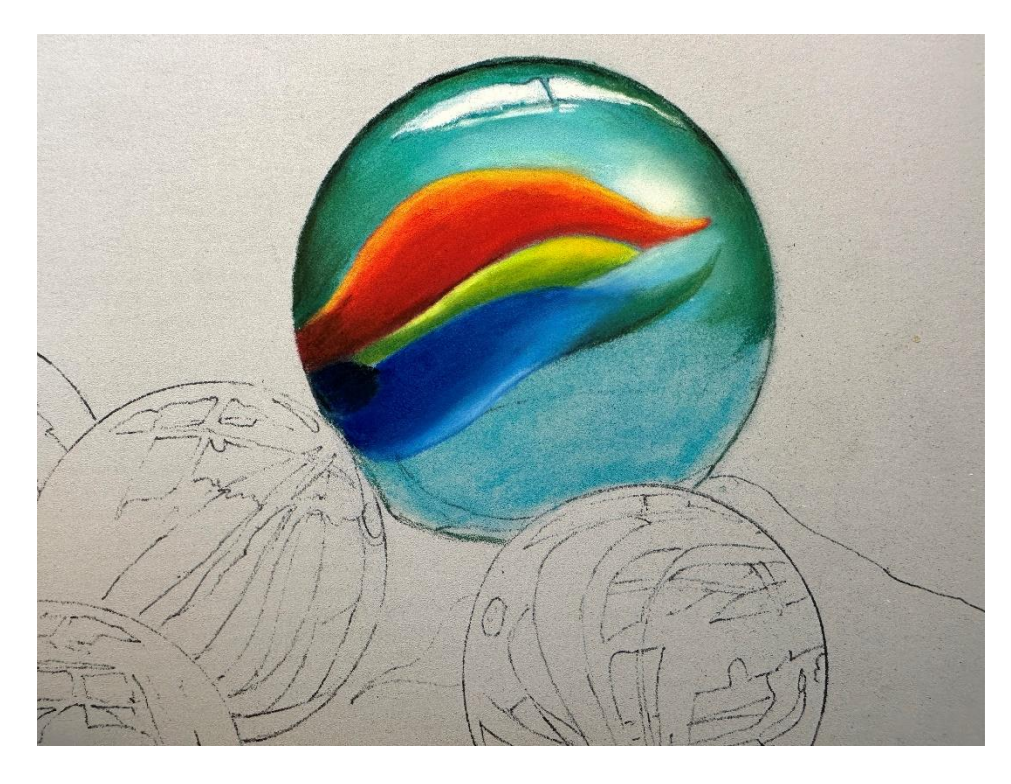

Use **Conte 43 (Prussian Green)** to add color to the blue green area under the blue band. Use **CO 530 (Emerald Green)** as you work toward the left side and **CO 545 (Emerald Green Light)** to add brighter light just under the blue band, finishing with additional **Conte 43 (Prussian Green).** Use a small amount of **570.9R (Thalo Blue)** to make the area a little lighter. Darken the bottom edge with **Pitt 159 (Hooker's Green)** and **CO 750 (Black)** and use these to darken the outside right edge (which creates the illusion of roundness).

#### **Bottom of the Shooter**

Basecoat the bottom area with **NP 298 (Bottle Green)** and blend. Add a layer of **Pitt 151 (Prussian Blue)** and blend over

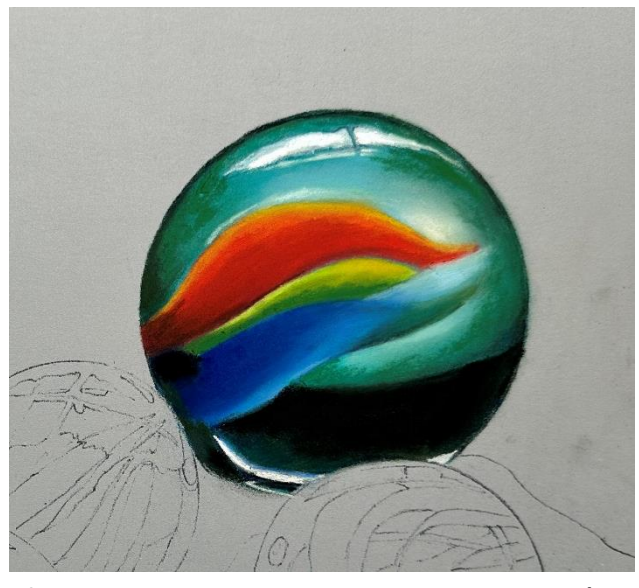

those areas and add **700.5R (Black)** to make it very dark and blend. Use the **CO 750 (Black)** to define the outside edge. Use a **CO 100 (White)**to add the highlight at the very bottom and fill in the small oval area with **Conte 43 (Prussian Green).**

**Optional:** Use the **NP 278 (Dark Green)** in a loose manor to squiggle over the darker green areas creating an uneven more glass-like look.

#### **Green Marble**

Basecoat the left side of the green marble with **NP 308 (Palm Green)** or **CO 575 (Leaf Green).** Blend with small sponge.

Use **CO 570 (Leaf Green Middle)** for light areas on the inside edge next to the center ribbons avoiding the highlight at the top. Use **CO 590 (Viridian Matt)** to add dark at the top and on the left side

of the previous base coated area. Use a **Pitt 174 (Chrome Green)** and **Pitt 165 (Juniper Green)** for very dark areas. Use **Pitt 151 (Prussian Blue)** for the dark blue stripe under the dark green stripe. Darken with **CO 750 (Black)** if needed. Also use the darker greens as needed on the left edge of the marble. Add touches of **CO 545 (Emerald Green Light)** and **CO 100 (White)** to brighten the band on the left.

Draw the glass bubble by outlining the bubble with **Pitt 165 (Juniper Green)** and fill in the bubble with **CO 590 (Viridian Matt)**. Use **CO 100 (White)** to mark the highlights. Use **CO 750 (Black)** to draw a black line (Shown in reference) and highlight with **CO 100 (White).** Outline the marble with **Pitt 159 (Hooker's Green)**. Add a touch of blue on the left side with **570.7R (Thalo Blue).** Mark highlight with **CO 100 (White)** and brighten with **100.5R (White).**

Add the bright highlight midway on the inner left side with **CO 560 (Leaf Green Pale).**

*\*(Shadow at base of the shooter pictured in the photo above: Use NP 298 (Bottle Green) to add the darkest color at the base of the shooter. Use CO 575 (Leaf Green) to add medium color next to the dark and blend the two colors together. Deepen the dark green next to base of the marble*

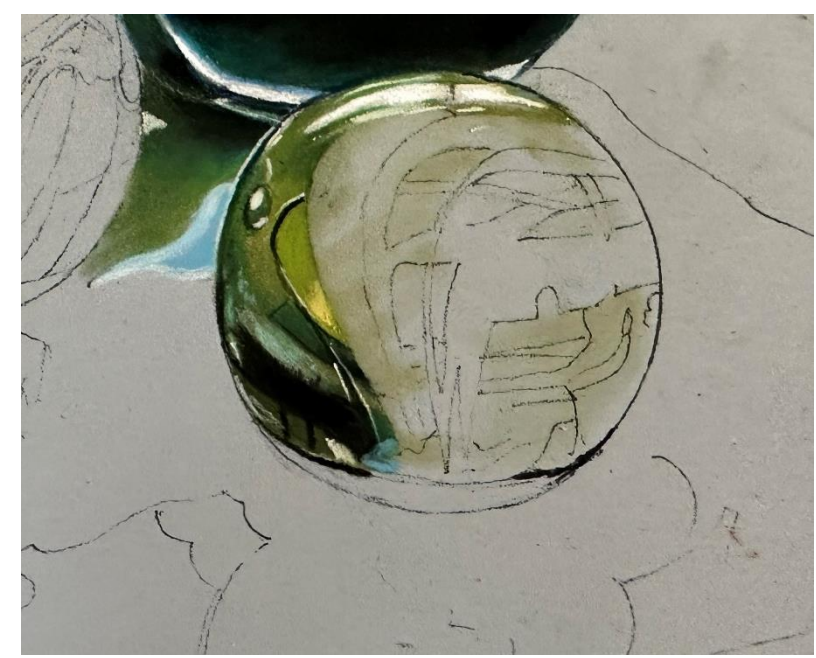

*with CO 750 (Black). Add a touch of Conte 43 (Prussian Green) and CO 530 (Emerald Green) to reflect the green of the shooter into the shadow. Add CO 100 (White) and CO 440 (Sky Blue) to the right side of the shadow area.)*

#### **Green Bands**

First ribbon on the left: Use **CO 530 (Emerald Green).** As it turns downward add **CO 560 (Leaf Green Pale)** to add a highlight color and turning downward again use **NP 278 (Dark Green)** down the outside edge and lighten with **NP 348 (Endive Green)**. Fill in the rest of the stripe with **NP 278 (Dark Green).** Lighten inside edge with **CO 545 (Emerald Green Light)** and then add a little more **CO 530 (Emerald Green)** to punch up the color and smooth out the surface.

Switching back to **CO 545 (Emerald Green Light)** as needed.

Color second stripe with **NP 278 (Dark Green)** and add **CO 530 (Emerald Green)**. Add bright highlight with **CO 100 (White).** Lighten the top of the stripe with **CO 570 (Leaf Green Middle).** Add small ribbon to the right with **NP 348 (Endive Green)** and add some **CO 100 (White)** to bottom edge and narrow downward turn to lighten.

Add **NP308 (Palm Green)** to fill in spaces between the ribbons. Outline small areas and fill in other darker small areas with **Pitt 174 (Chrome Green).** Use **CO 750 (Black)** to darken the small green areas. For other small areas of middle value green on the right, use **CO 575 (Leaf Green).**

Outline the outside edge of the marble with **Pitt 174 (Chrome Green)** and **CO 750 (Black)**. Use **CO 570 (Leaf Green Middle)** to finish the ribbon down the middle and add a layer of **CO 545 (Emerald Green Light)** over the bottom part of that ribbon. Fill in the next ribbon with **NP 278 (Dark Green)** and add light

with **NP 348 (Endive Green)**. Add additional white lights with **CO 100 (White)** and darks with **CO 750 (Black).**

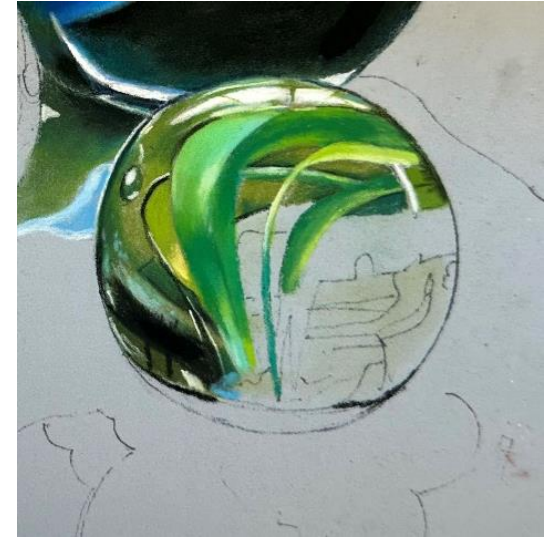

Use **CO 530 (Emerald Green)** to fill the stripe midway in the marble and the piece that turns downward. Use **NP 278 (Dark Green)** to darken the bottom half of the stripe. Blend that area with a small blender. Use **CO 100 (White)** and **CO 440 (Sky Blue)** to fill small shapes under the stripe. Add **CO 545 (Emerald Green Light)** to add a light on the top left edge of the stripe. Use **Pitt 174 (Chrome Green)** and **CO 390 (Indigo Blue)** and **Pitt 151 (Prussian Blue)** to color the horizontal stripes under the white shape in the lower right of the marble. Blend it out and down and add **CO 440 (Sky Blue)** over that shape coloring downward on the marble. Adjust the color with **CO 100 (White)** and add green if needed.

Use **CO 750 (Black)** to draw in small shapes at bottom. Fill in with **700.5R (Black)**, blend well, and add small green reflections at the bottom with **CO 530 (Emerald Green)** and **CO 590 (Viridian Matt)**. Add bright white highlights with the edge of **100.5R (White)**. Even

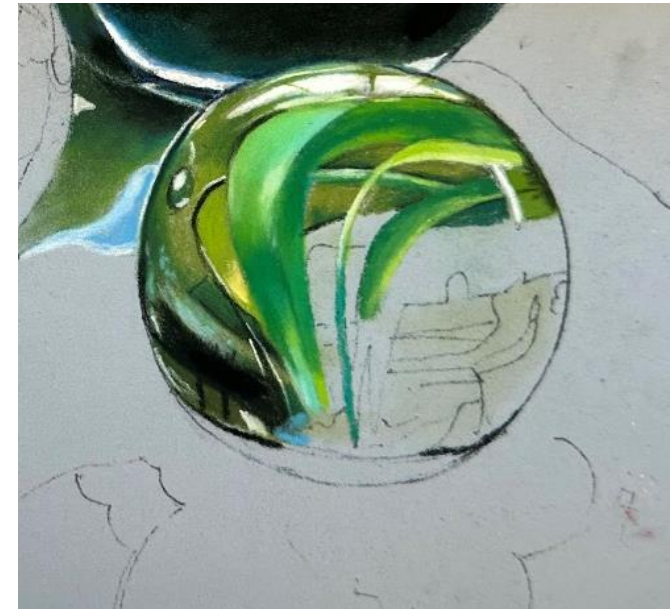

up outside edge with **CO 750 (Black).** Clean up edges with a kneaded eraser as needed.

Draw a white line across the bottom with **CO 100 (White).** Draw a line under the white with **Pitt 174 (Chrome Green).** Fill in the bottom with **CO 590 (Viridian Matt).** Add light on the left side with **NP 208 (Sap Green).** Blend well, add black line underneath. Add additional bright whites with **100.5R (White).**

*\*Add shadow under marble with NP 308 (Palm Green) and CO 575 (Leaf Green). Use CO 750 (Black) to darken under the marble.*

#### **Blue Marble**

Color the left side of the top of the blue marble with **Conte 43 (Prussian Green)** and **Conte 21 (Blue Green).** Be careful to color around the highlight area (squares) on the top of the marble. Use your **CO 590 (Viridian Matt)** to outline the

outside of the marble. Shade with **Pitt 159 (Hooker's Green)** and blend well. Color the highlight areas at the top with **Derwent P370 (Pale Spectrum Blue).**

Use the **CO 100 (White)** to outline the highlight areas on the right sides of the larger boxes and the top boxes use the white pencil to blend over the top. Darken the top of the marble with **CO 390 (Indigo Blue).** Add a bit more **CO 100 (White)** to the upper highlight areas. Use the **CO 440 (Sky Blue)** to the upper third of the lower 2 highlights. Add more **Conte 43 (Prussian Green)** and **Conte 21 (Green Blue)** to the marble on the left side and blend well.

On the left side where it meets with the marble underneath, add **NP 298 (Bottle Green)** and blend and then color **Pitt 151 (Prussian Blue)** to make a dark blue green at that left edge. Blend

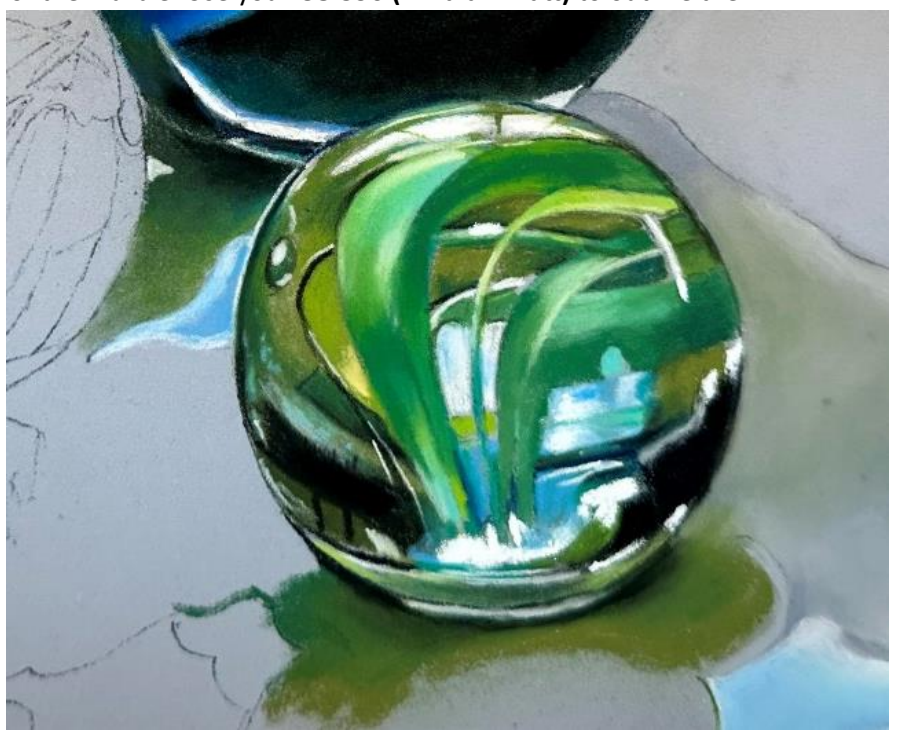

well. Use the **Derwent P 370 (Pale Spectrum Blue)** to add light blue to the marble right below the highlight. Add white

highlights on the outside edge with **CO 100 (White).** Add **100.5R (White)** to brighten the highlights with this softer pastel.

Color the edge of the first stripe with **CO 440 (Sky Blue)** followed (moving inward) with **Derwent P330 (Cerulean Blue).** Blend well. Add **Conte 10 (Ultramarine Blue)** to the outside edge and another layer of **Derwent P330 (Cerulean Blue)** to the center of the stripe.

Use the **Derwent P370 (Pale Spectrum Blue)** on the top right side of the marble and outline the top edge with **Pitt 165 (Juniper Green).** Go over this with **CO 750 (Black)** and add a thin line of **CO 100 (White)** on the outside of the black that was previously applied. Use **Conte 21 (Green Blue)** to add blue at the top and alternate stripes on the marble moving right. Shade a bit with the addition of **Conte 43 (Prussian Green).**

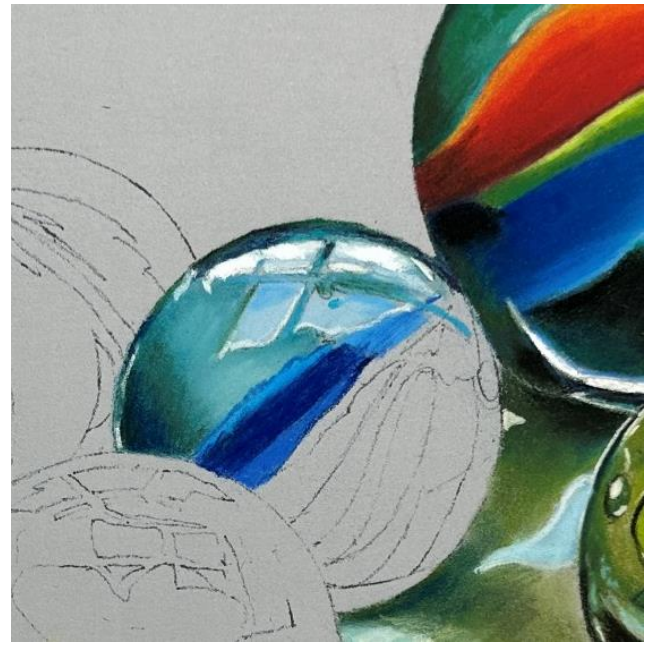

This helps fill in the tooth and then blend with a blender. Fill in the stripe to the left with **Pitt 151 (Prussian Blue).** Outline the little air bubble in the marble at the top right with **CO 100 (White)** and then add the dark center with **Pitt 151 (Prussian Blue).**

Use **Derwent 330 (Cerulean Blue)** to add the next stripe just to the left of the darker blue stripe. Blend and shade with **Pitt 151 (Prussian Blue).** Shade the next stripe to the right with **Pitt 165 (Juniper Green).** Highlight with **Derwent P370 (Pale Spectrum Blue).** Moving right fill in the next stripe with **Pitt 151 (Prussian Blue).** Blend over the darker blue with **CO 440 (Sky Blue)** to lighten**.** And darken near the base with **CO 750 (Black).** Fill in the next stripe with **CO 440 (Sky Blue).** Darken with **Pitt 151 (Prussian Blue)** and use **Pitt 165 (Juniper Green)** to add a touch of green. Add light at the top of the marble with **CO 100 (White)** in a zig zag pattern. Fill in the next stripe with **Conte 43 (Prussian Green)** and glaze

**CO 100 (White)** over it. Outline the bottom third of the marble with **CO 750 (Black)** and fill in with **700.5R (Black).** Add highlights on the left and the stripe just finished with a glaze of **CO 545 (Emerald Green Light)**. Fill in last stripe with **Pitt 174 (Chrome Green).** Outline and brighten up the stripe with **CO 570 (Leaf Green Middle).** Darken with Pitt 151 (Prussian Blue). Fill in the last little bottom area with **Derwent P370 (Pale Spectrum Blue).** Brighten with a touch of **CO 440 (Sky Blue).** Use **CO 750 (Black)** to add a deep shadow under the marble.

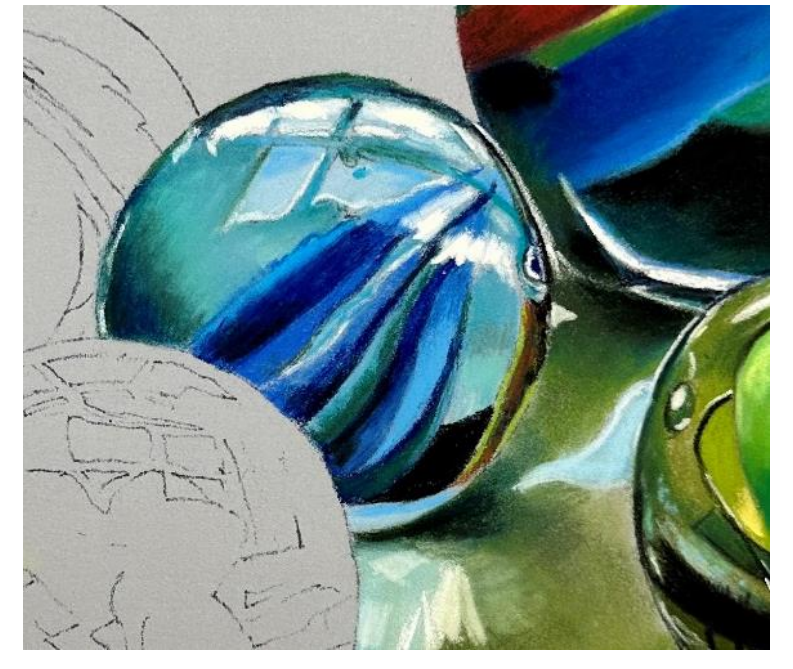

#### **Red Marble**

Outline the marble with **CO 704 (Gray 3)** and darken the outline if needed with **CO 750 (Black).** Base coat the marble (around the red areas) with **Mt Vision 457 (Warm Gray).** Blend with blender and shade the marble with **CO 770 (Payne's Grey)** and **CO 704 (Gray 3).** Add a touch of green to the gray on the left side with **Conte 43 (Prussian Green).** Blend**.** Use **570.9R (Thalo Blue)** with **100.5R (White)** over the blue to lighten the marble. Use **CO 750 (Black)** to outline the small rectangle on the left of the marble and fill in with black. Make a small highlight on the rectangle with **CO 100 (White).** Darken the rectangle with **700.5R (Black).** Brighten the light areas on the marble with **100.5R (White).** Use **CO 100 (White)** to place a highlight at the very top of the marble and brighten with **100.5R (White)**.

Outline the red shapes with **Conte 3 (Vermillion).** Fill in the shapes with **372.5R (Permanent Red).** Blend. Intensify the

red with **Conte 39 (Garnet Red).** Add darker red with **Conte 19 (Purple).** Use **Conte 37 (Indian Yellow)** on the left side of the main red shape to make an orange color by mixing with the red. Intensify the yellow orange with a little **Conte 39 (Garnet Red)** as needed. Use **CO 750 (Black)** to glaze (apply lightly) over the bottom of the red shape to darken. Add **CO 100 (White)** to the very bottom under the black.

#### **Yellow Marble**

Outline the top of the marble with **CO 100 (White)** and on the left side. Use **CO 750 (Black)** to outline the right side. Use the **CO 100 (White)** to outline the small highlight shapes at the top of the marble and fill them in. Outline the 4 shapes underneath with **CO 440 (Sky Blue)**. Outline with **CO 100** 

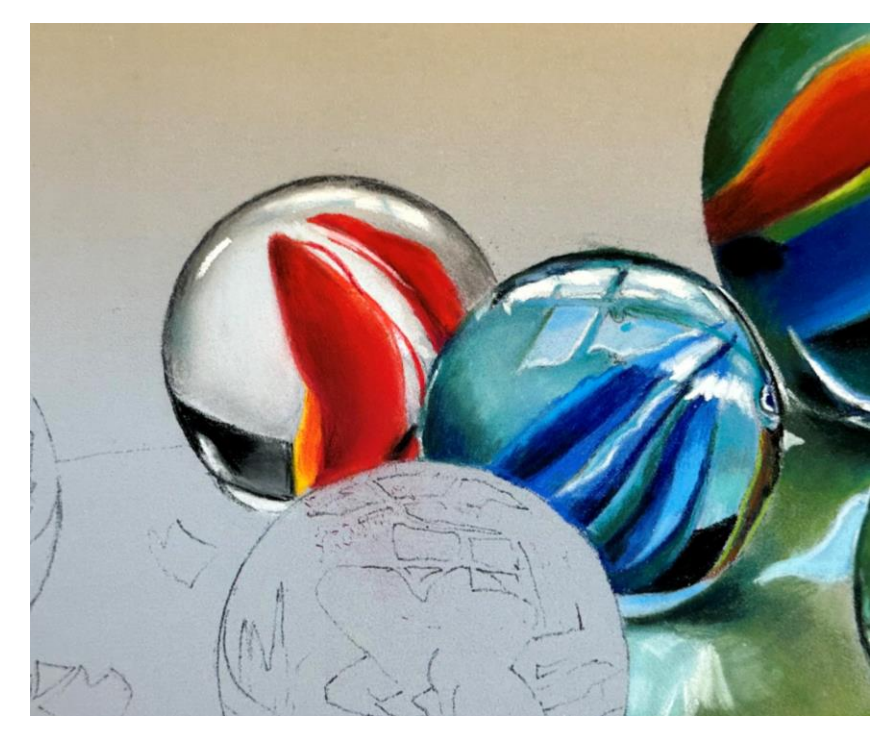

**(White).** Shade the upper rectangle with **CO 530 (Emerald Green)** on the left side. Outline the shape on the left with **CO 440 (Sky Blue)** and fill in. Add **Conte 43 (Prussian Green)** to the top of the shape in a zigzag shape. Then add some stripes with **CO 100 (White).**

Fill in the background at the top (around the yellow shape) with **NP 308 (Palm Green)**. Blend. Use **Pitt 159 (Hooker's Green)** to shade the upper edges and the interior of the marble. Use **Pitt 165 (Juniper Green)** to also darken.

Add more **NP 308 (Palm Green)** around the yellow shape. Blend using **Conte 43 (Prussian Green)** over the **Palm Green** on the left side of the yellow shape. Use the **CO 545 (Emerald Green Light)** to add lights to the left side of the marble around the white shape and at the top.

Blend the **NP 308 (Palm Green)** on the right side of the marble around the yellow shape and at the bottom and the rest of the way around to the white shape. Fill in the shape at the bottom of the marble with **Pitt 151 (Prussian Blue)**. Fill in the small shape over the dark blue with **CO 530 (Emerald Green)** and

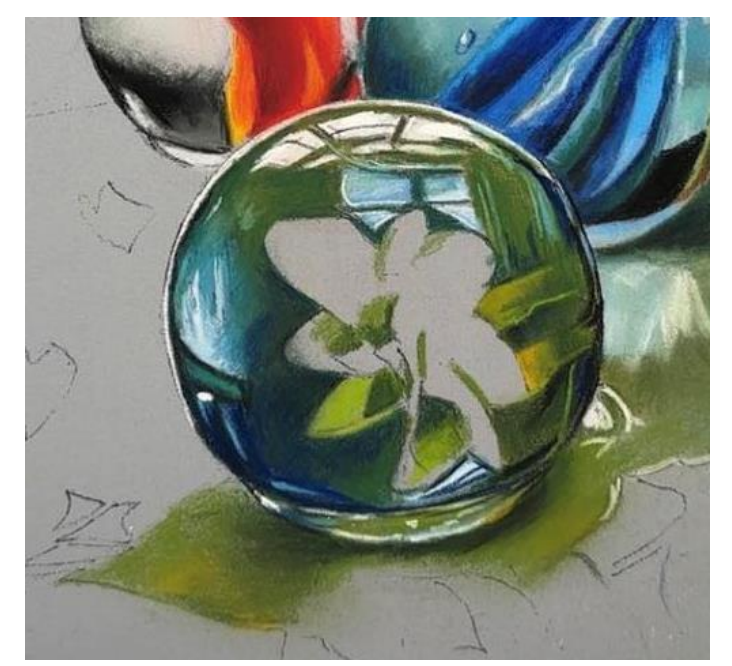

shade with **Pitt 159 (Hooker's Green)** and outline with **CO 750 (Black)**. Intensify the blue with **Pitt 151 (Prussian Blue)** and **Pitt 159 (Hooker's Green).**

Use **Pitt 151 (Prussian Blue**) to add more blue color into the bottom left side of the marble. This is reflected color from the blue marble to the left.

Add the darker shapes on the right side (all the way down) with **CO 590 (Viridian Matt)** and highlight with **CO 545 (Emerald Green Light).** And just to the right on the edge use **Pitt 151 (Prussian Blue).** Use **CO 750 (Black)** on the outer edge. Use **Pitt 165 (Juniper Green)** to add the darker green shapes on the lower right. Darken with **CO 750 (Black)**. Highlight with **CO 570 (Leaf Green Middle)** and add a touch of yellow orange with **Conte 37 (Indian Yellow)** – this is a reflection from the yellow center. Continue to darken and strengthen the colors. Fill in the bottom of the marble with **CO 575 (Leaf Green).** Outline with **CO 100 (White).** Add a little light blue

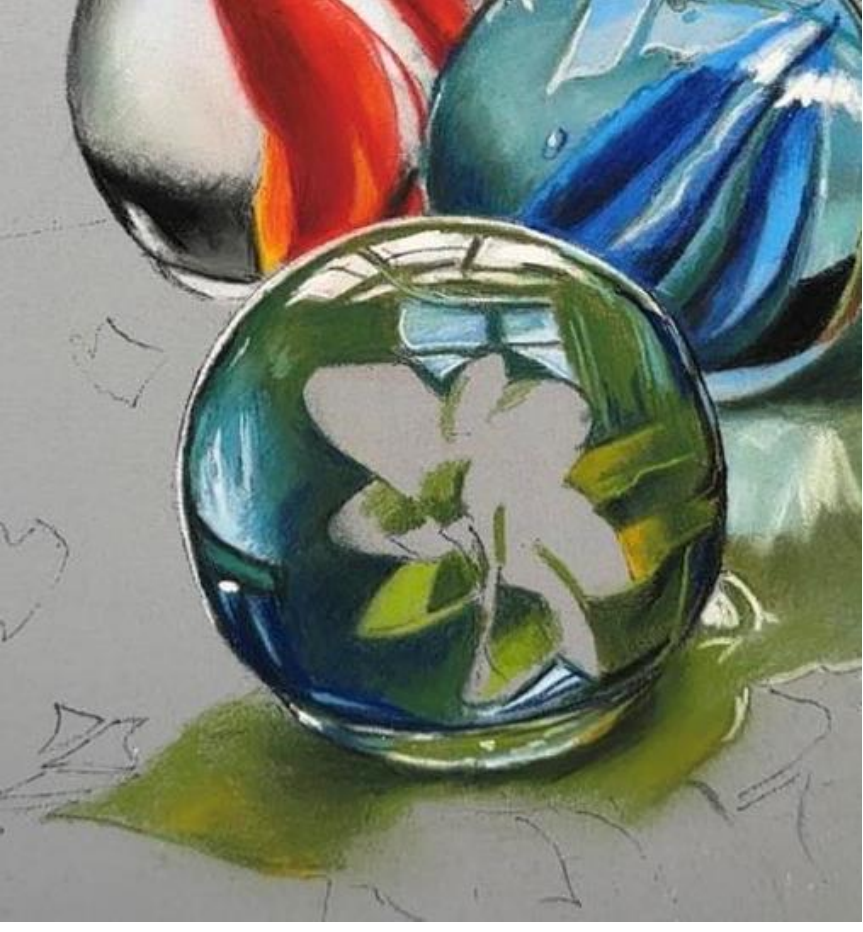

with **CO 440 (Sky Blue)** to the bottom and add bright highlights with **100.5R (White).** Add green for the shadow with **CO 575 (Leaf Green)** and use the other darker greens used previously to add darker shadows under the marble. Darken further with **CO 750 (Black)**. Add some the **Conte 37 (Indian Yellow)** that reflects underneath the marble.

#### **Yellow Flower Shape**

Add green to the center of the shape as shadow areas with **CO 575 (Leaf Green)** and **Pitt 165 (Juniper Green).** Lighten with **CO 570 (Leaf Green Middle).** (See photo at top of this page).

Use **NP 257 (Cadmium Yellow)** to color the bright yellow shape and blend into the green shadows. Add more green with

**CO 575 (Leaf Green)** into the yellow. Brighten the yellow on the edges and around the bottom with **Conte 4 (Yellow Medium).** Use the brightest white**, 100.5R (White)** for the brightest light.

#### **Last Blue Marble**

Outline the marble around the entire edge with **Pitt 165 (Juniper Green).** And shade the inside shape above the first strip and around the white highlight shapes with **Pitt 172 (Earth Green).** Shade and lighten the green grey previously applied, underneath with **CO 100 (White)** and above, darken the green with **Pitt 165 (Juniper Green).** Color in the highlight areas at the top with

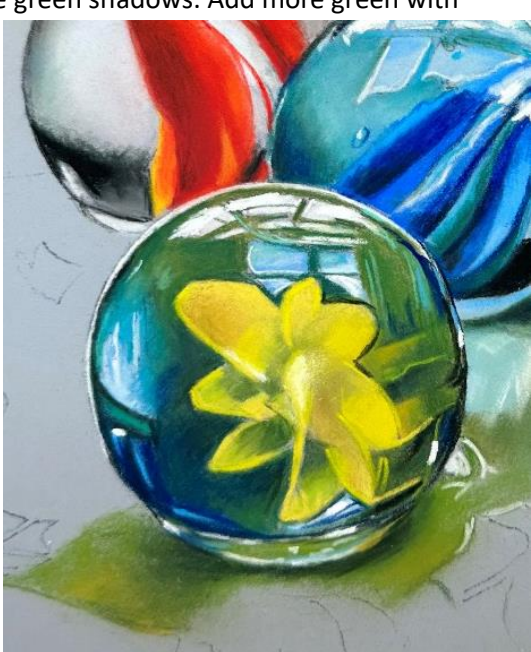

**CO 100 (White).** Fill in the lower highlight area with **Derwent P370 (Pale Spectrum Blue)** and a little over the light green area.

Continue to add **Pitt 172 (Earth Green)** to the small areas around the first blue stripe. Fill the first blue stripe with **Derwent P330 (Cerulean Blue)** and blend lightly. In the small shapes underneath, add **CO 440 (Sky Blue)**. To darken, use **Pitt 151 (Prussian Blue)** at the top of the stripe and blend in. Use **Conte 10 (Ultramarine Blue)** to add brighter blue color (and to smooth out the color) to the bottom of the stripe. Blend. Add some darker green, **Pitt 165 (Juniper Green)** on the outer edges of the stripes. Darken further with **CO 750 (Black).** Use the **CO 100 (White)** to add highlight to the pale blue shapes under the stripe. At the top of the stripe, use **Pitt 151 (Prussian Blue)** to add a dark blue. Use **CO 440 (Sky Blue)** to brighten up the base of the stripe.

Use **Pitt 172 (Earth Green)** to color the area under the first stripe and around the second stripe. Add the air bubble by using **Pitt 165 (Juniper Green)** to outline the bubble. Use **CO 100 (White)** to add a bright highlight (at the top) and a pale secondary light at the bottom. Darken the left side of the marble with **CO 750 (Black).**

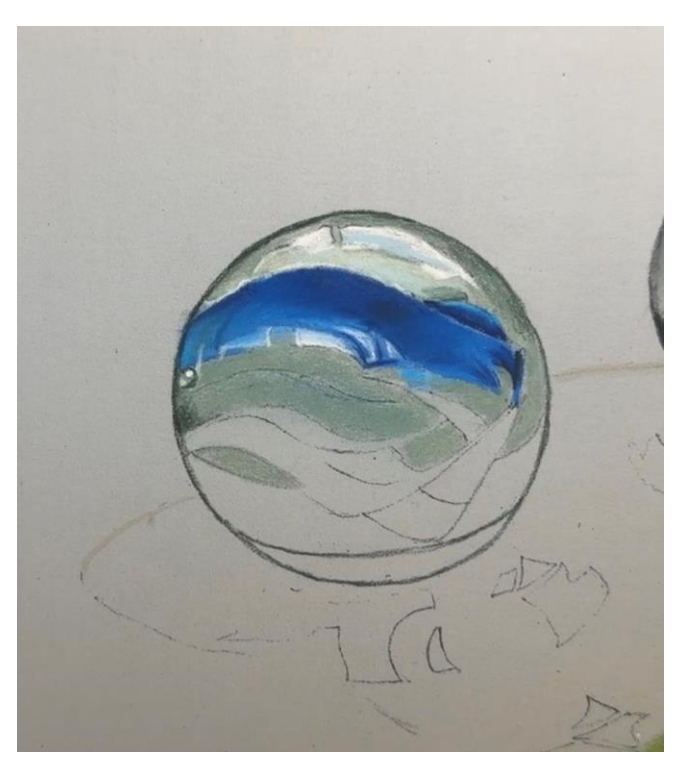

Use **CO 440 (Sky Blue)** to make small thin squiggly lines into the dark blue stripe. Add the next thin blue stripe with **Conte 10 (Ultramarine Blue)** and **Pitt 151 (Prussian Blue).** Add **Derwent P330 (Cerulean Blue)** on the wider part of the stripe on the right.

Shade above the blue band with **Pitt 165 (Juniper Green).** Use **Conte 10 (Ultramarine Blue)** to shade the smaller blue

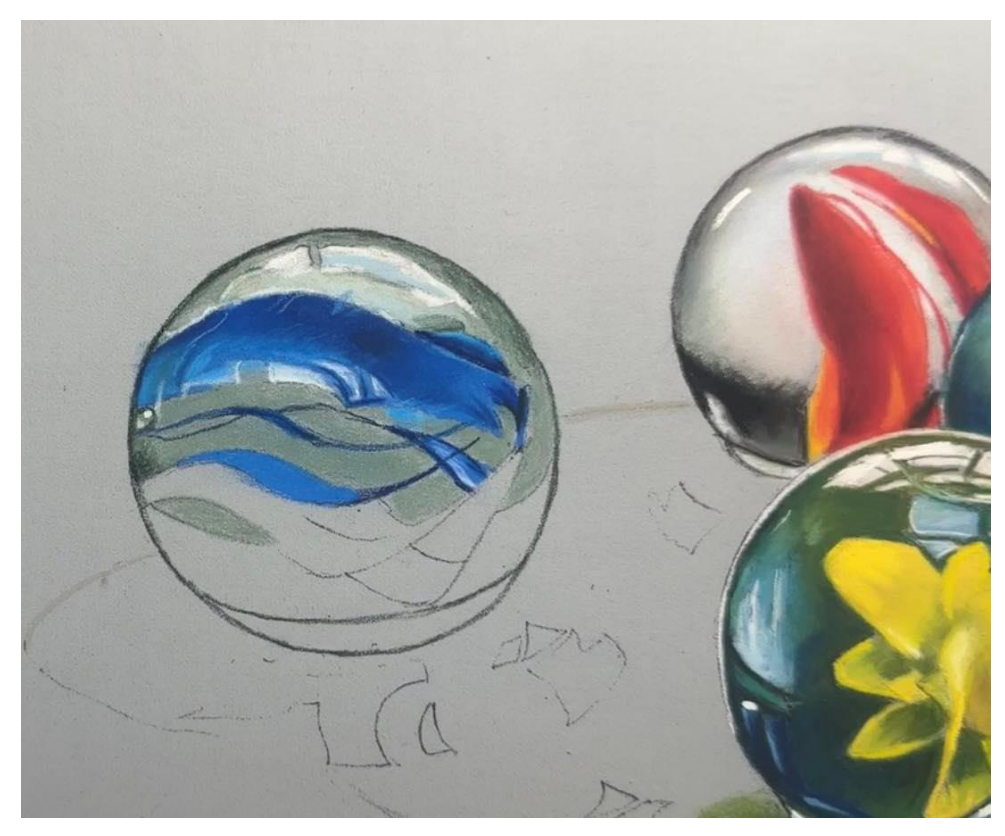

band at the top and use **Pitt 151 (Prussian Blue)** to darken the thin area on the right of the smaller stripe. Fill in the next stripe with **Derwent P330 (Cerulean Blue)** and add a lighter area with **CO 440 (Sky Blue).** Darken with **Pitt 151 (Prussian Blue)** at the bottom.

Fill in the left side of the stripe with **Derwent P330 (Cerulean Blue)** and lighten the top edge with **CO 440 (Sky Blue).** Fill in the last blue stripe in the same way and use **Conte 10 (Ultramarine Blue)** to punch up the color. Use **Pitt 151 (Prussian Blue)** on the right side to add dark blue at the edge of the marble.

Use **Pitt 165 (Juniper Green)** to add dark green to the shape on the bottom right of the marble. Fill in the shape on the left side with **Pitt 165 (Juniper Green).** Line that shape of the marble with a thin line of **CO 100 (White)** and **CO 750 (Black).** Use **Pitt 151 (Prussian Blue)** over the green to fill in the

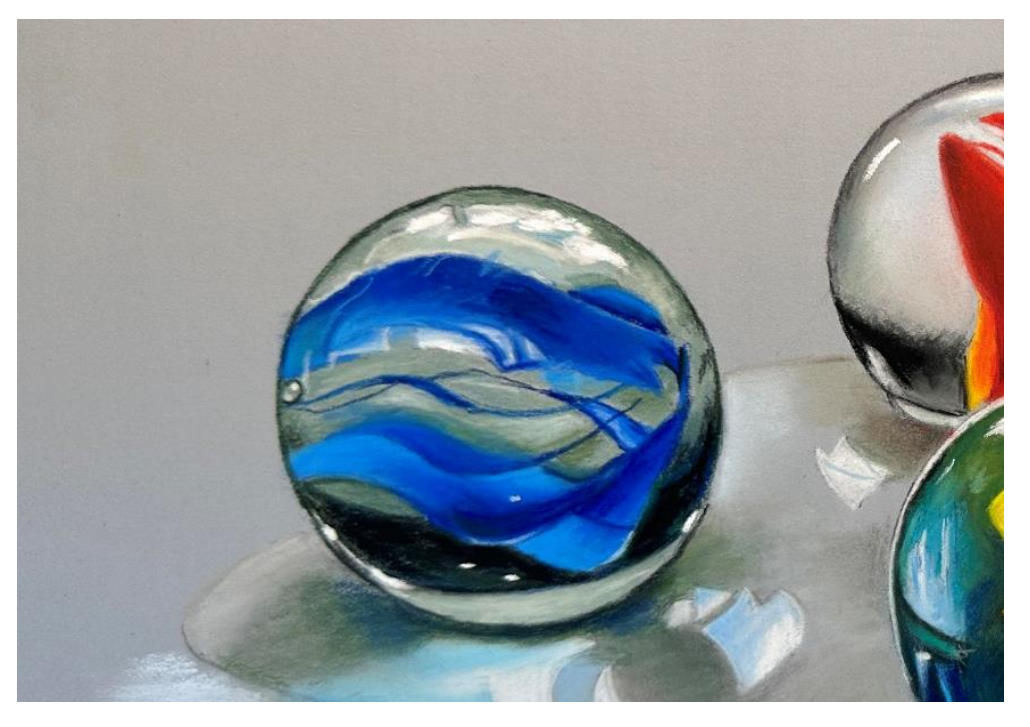

shape. Then add a layer of **CO 750 (Black)** to darken. Add a bit of **700.5R (Black)** to darken both of the bottom shapes further. Use the **CO 100 (White)** to glaze over and lighten other areas as needed. Fill in bottom area with **Pitt 172 (Earth Green).** Cover with **CO 100 (White)** to lighten and outline with a **CO 750 (Black).** Add highlights with **100.5R (White)** to finish.

#### **Shadows and Water**

#### **Colors used in the following discussion:**

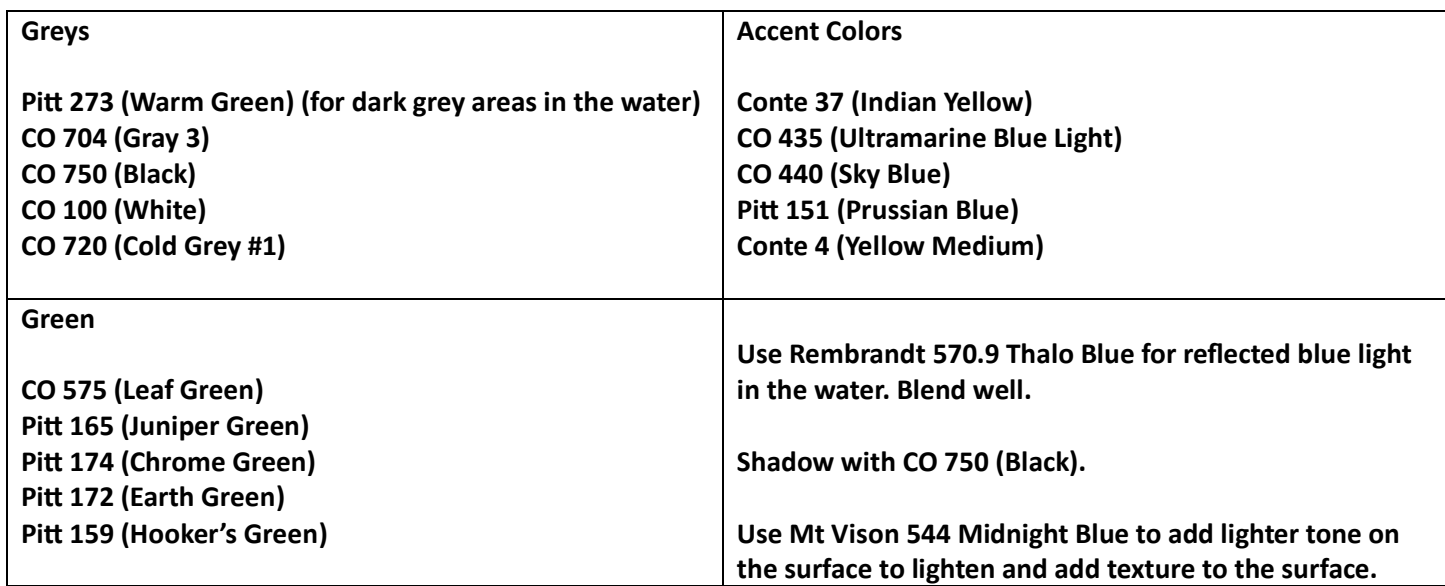

Beginning with the shadow at base of the shooter, in the photo above, use **NP 298 (Bottle Green)** to add the darkest color at the base of the shooter. Use **CO 575 (Leaf Green)** to add medium color next to the dark and blend the two colors together. Deepen the dark green next to base of the marble with **CO 750 (Black).**  Add a touch of **Conte 43 (Prussian Green)** and **CO 530 (Emerald Green)** to reflect the green of the shooter into the shadow. Add **CO 100 (White)** and **CO 440 (Sky Blue)** to the right side of the shadow area.

Moving to the right side of the green marble, where the water is located, add a base coat of **CO 704 (Gray 3),** filling in the area along the outline up to the shadow cast by the green marble. Add some green to the grey area with **CO 575 (Leaf Green).** Use **Pitt 273 (Warm Green)** to make a darker edge along the grey area.

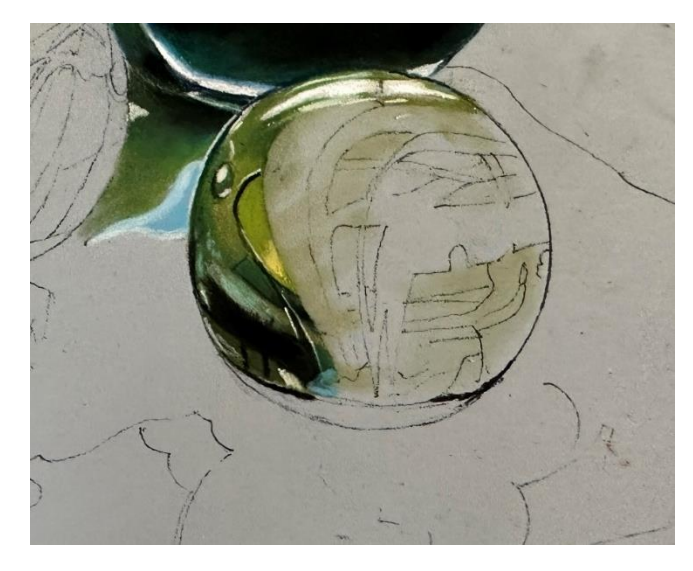

Create a shadow under the green marble with **CO 575 (Leaf Green)** as the base and deepen with **CO 750 (Black)**. More green colors can be added. Use **CO 100 (White)** to outline the highlight area of the water under the green marble shadow. Fill in the area under the white with **570.9R (Thalo Blue).** Deepen the blue with **Derwent P330 (Cerulean Blue).**  Color in the area under the green marble with **NP 308 (Palm Green)** avoiding the lighter area of reflection directly underneath. Blend.Using **CO 440 (Sky Blue)**, add blue in the reflection area. Add **Pitt 165 (Juniper Green)** and **Pitt 174 (Chrome Green)**. Blend. Darken the edges with **CO 750 (Black).** Color in the water to the left with **CO 440 (Sky Blue).** Add **CO 100 (White).** Outline the left edge of the shadow with **CO 100 (White).** Use **CO 100 (White)** to add highlight shapes in the center of the shadow.

Continue adding the shadow between the blue, green and yellow marble with a basecoat of **NP 308 (Palm Green).** Leave the light blue shape uncolored. Blend the green. Add some **CO 704 (Gray 3)** to the grey. Add **Pitt 151 (Prussian Blue)** to the base of the blue marble followed with **CO 590 (Viridian Matt).** Blend. Color in the blue shape under the blue marble with **570.9R (Thalo Blue)**.Blend and highlight with **100.5R (White).** Define with **CO 100 (White).** Darken under the shape with **Pitt 165 (Juniper** 

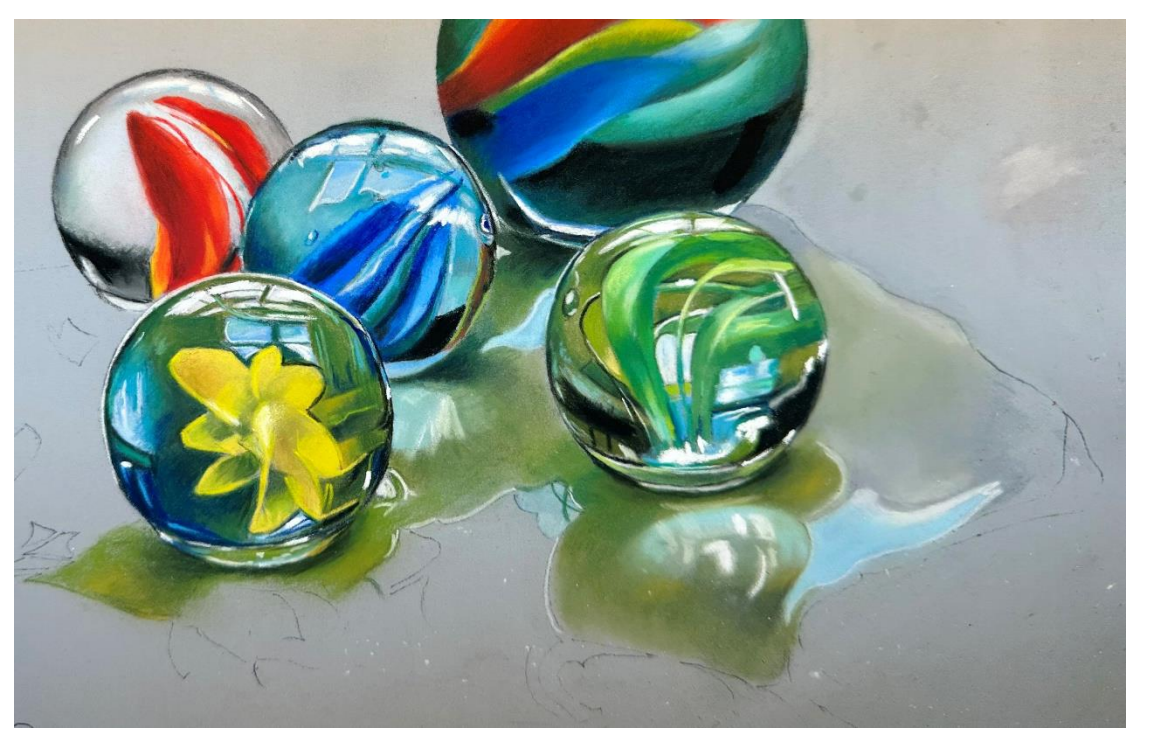

**Green).** Add a little more **570.9R (Thalo Blue)** to highlight the reflection under the green marble and draw a line under the water with **CO 100 (White).** Use **Conte 37 (Indian Yellow)** to add touches of color into the reflection of the green marble. Add more green with **CO 575 (Leaf Green)** and darken with **CO 590 (Viridian Matt)** in the reflection.

Under the yellow marble, use **CO 575 (Leaf Green)** to place a layer of color and darken with **Pitt 165 (Juniper Green).** Use **CO 100 (White)** to add white highlights behind the marble and continue to use **CO 575 (Leaf Green)** to add color. Darkening with **Pitt 165 (Juniper Green).** Add warm reflections of the yellow flower in the shadow with **Conte 37 (Indian Yellow)**. Use **CO 750 (Black)** to darken the shadow up under the marble.

Under the blue marble at the outside edge, color the shadow underneath with **Pitt 165 (Juniper Green),** blending in **CO 575 (Leaf Green)** as you move outward into the shadow area. Use **570.9 (Thalo Blue)** to add a large blue highlight area.

Blend. Add some **CO 750 (Black)** to darken up under the marble. Use **CO 100 (White)** to add the highlights in the shadows.

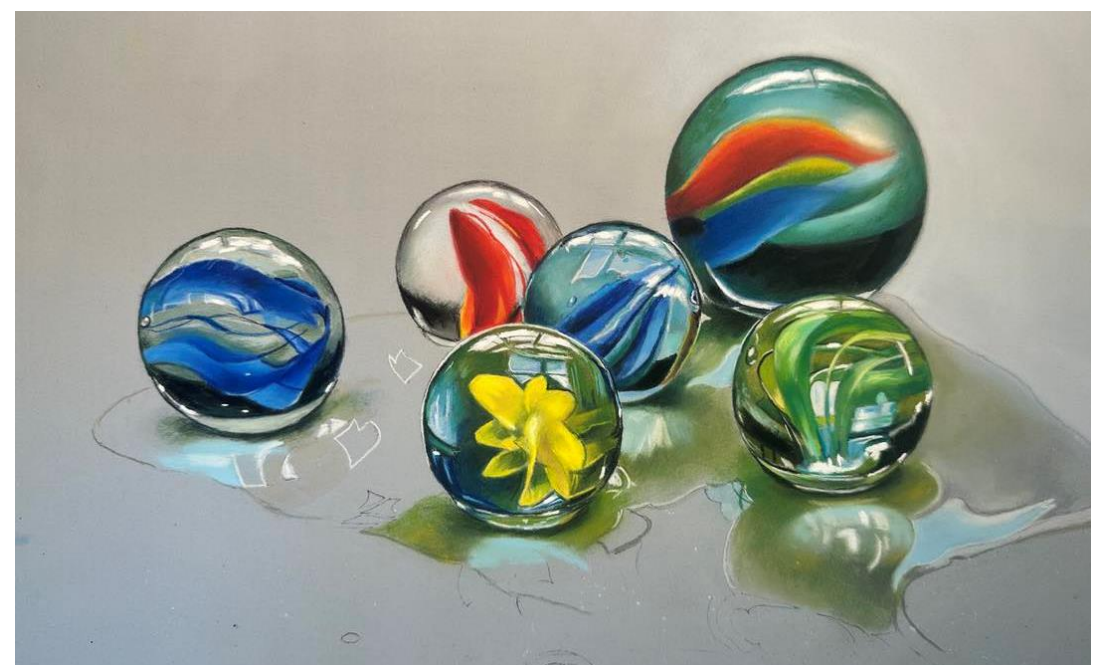

Continue to color in the water areas with **CO 704 (Gray 3), Pitt 273 (Warm Green)** and use **CO 575 (Leaf Green)** and **Pitt 165 (Juniper Green)** to darken. Use **CO 100 (White)** to add highlights and **100.5R (White)** for brighter highlights in the water reflections. Use **CO 440 (Sky Blue)** and **CO 435 (Ultramarine Blue Light)** to add the reflection of the sky into the water.

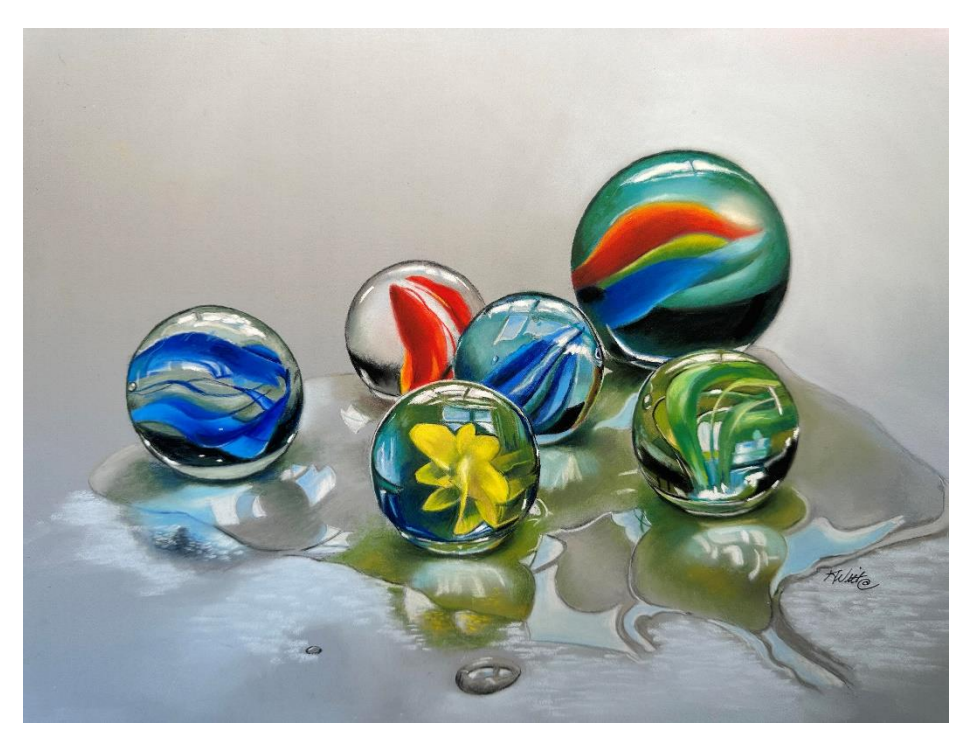

Add **570.9R (Thalo Blue)** under the blue marble just past the waterline of the water on the surface and darken underneath it with **Pitt 273 (Warm Green).** Use the **CO 100 (White)** to add little small marks to represent reflections in the water on top of the blue. Use **Mt Vision 544 (Midnight Blue)** to lighten the area to the right of the just placed blue and blend well. Also place this color in front of the "water" under the green marble and blend.

Use the **Mt Vision 544 (Midnight Blue)** to make little marks in the foreground to represent light reflections.